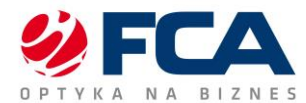

## **Załącznik 1 do Umowy Szczegółowej**

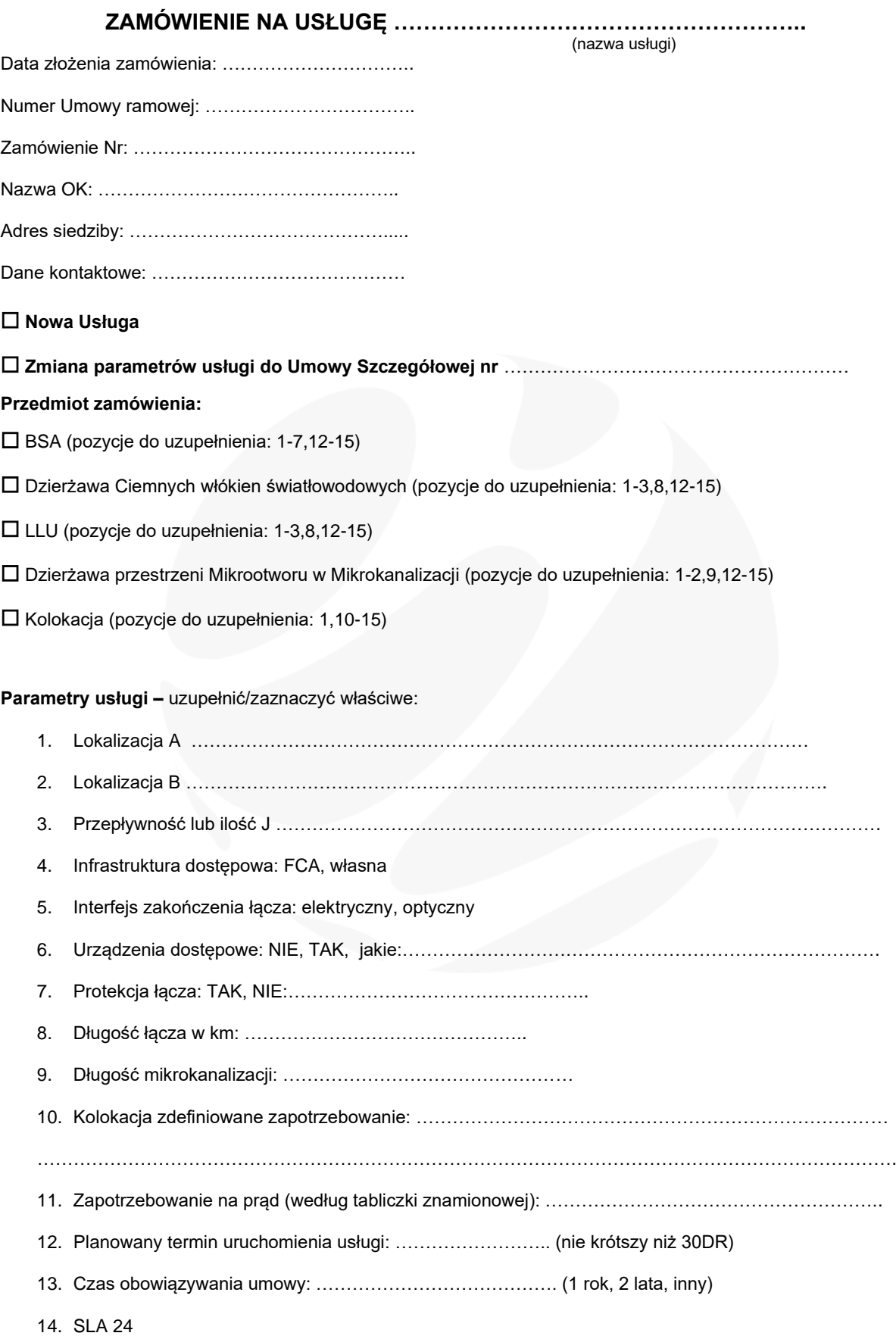

BNP Paribas Bank Polska S.A. Nr: 65 1600 1462 1083 1077 8000 0021 NIP: 675-11-52-541, REGON: 351324328 KRS: 0000966527

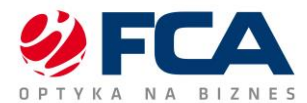

## 15. Dodatkowe parametry usługi i uwagi:

Data i podpis przedstawiciela OSD Podpis/y upoważnionego przedstawiciela OK składającego zamówienie:

Podpis/y upoważnionego przedstawiciela OSD Podpis/y upoważnionego przedstawiciela OK

---------------------------------------------------------------- ----------------------------------------------------------------

FCA S.A.

ul. Grabska 11, 32-005 Niepołomice<br>tel.: +48 12 294 98 00 e-mail: fca@fca.com.pl www.fca.com.pl

BNP Paribas Bank Polska S.A. Nr: 65 1600 1462 1083 1077 8000 0021 NIP: 675-11-52-541, REGON: 351324328 KRS: 0000966527

Sąd Rejonowy dla Krakowa Śródmieścia XII Wydział Gospodarczy Krajowego Rejestru Sądowego Wysokość kapitału zakładowego: 183 000 zł